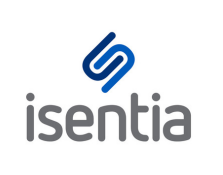

## Broadcast Packages **CHEAT SHEET**

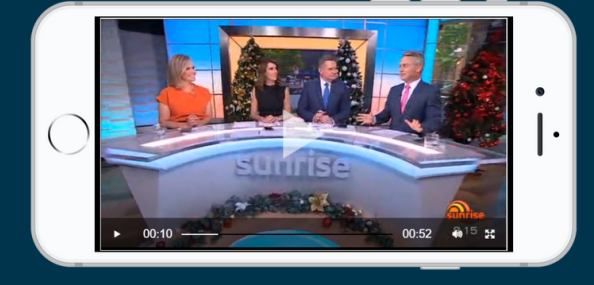

**[Broadcast](https://marvelapp.com/27gb2c7/screen/34910054) Packages make it easy to stream or instantly download all the video and audio content you need without worrying about incurring additional charges.**

## **Stream content**

Once enabled all broadcast items in Mediaportal will have a media player embedded in the item card. All you need to do is click play!

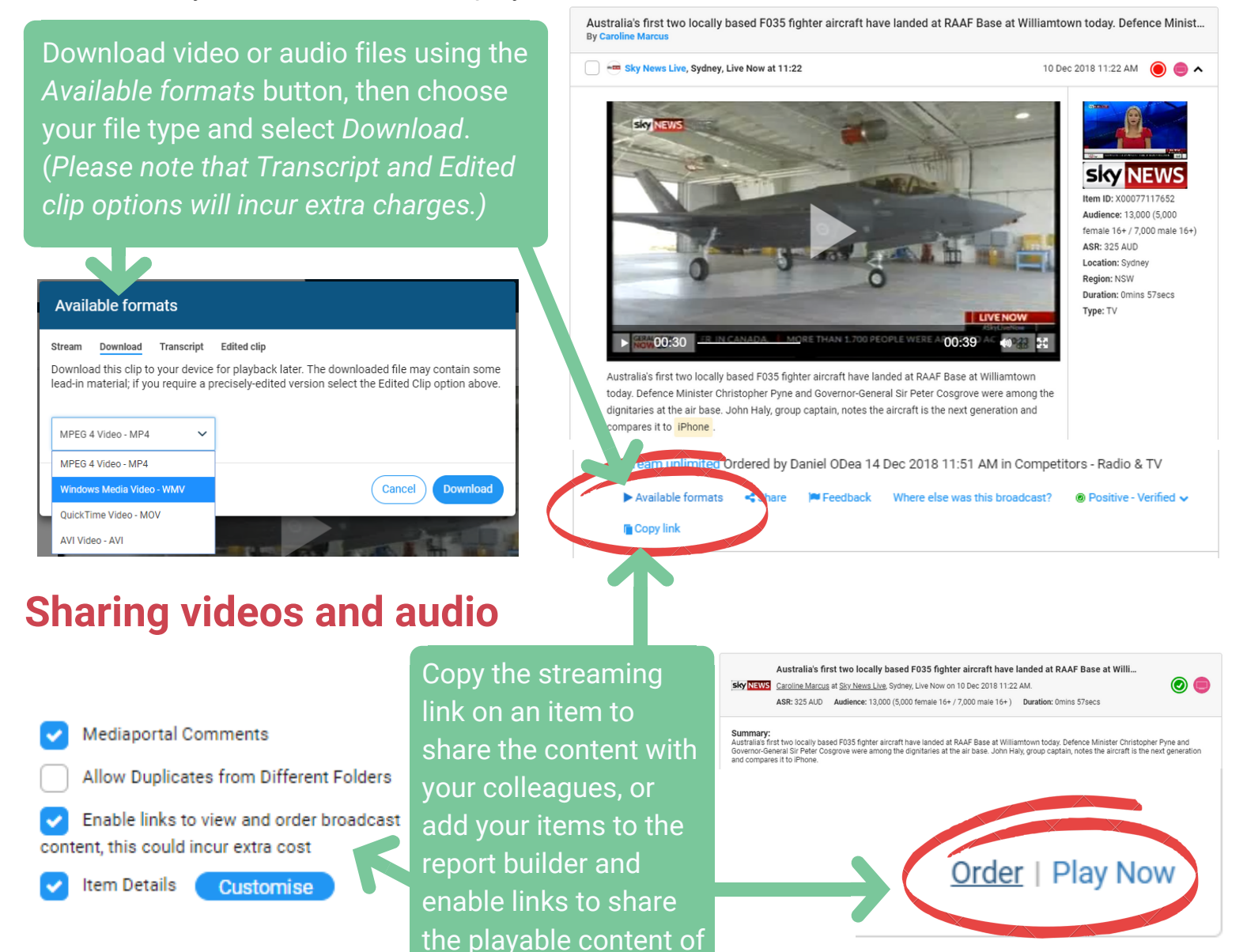

**Contact your Account [Management](http://learn.isentia.com/faq/broadcast-package-faqs/) team to add a Broadcast Package to your plan!**

multiple clips at once.

**Have a question about Broadcast [Packages?](http://learn.isentia.com/faq/broadcast-package-faqs/) Check out the FAQs**